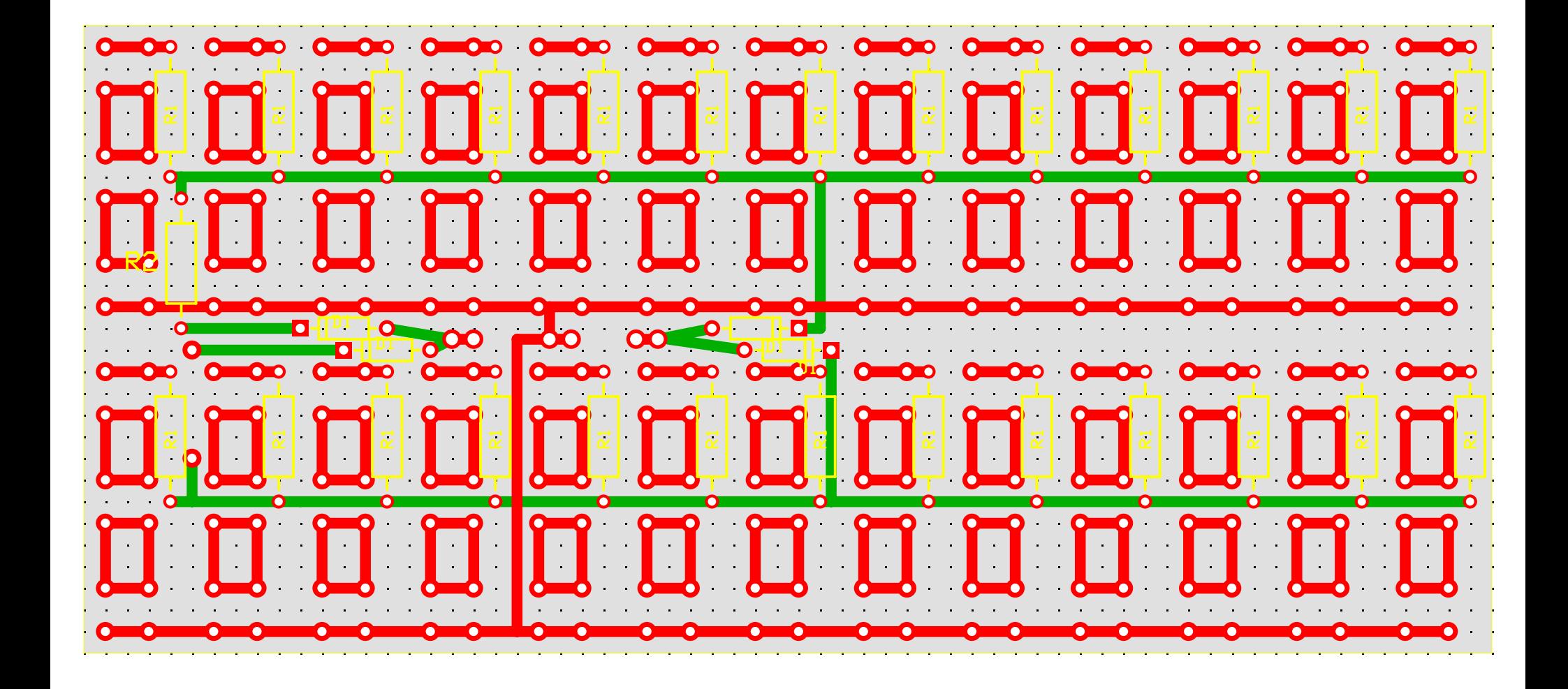

C:\Program Files\ExpressPCB\SVX Taillights - Inner.pcb (Silkscreen, Top layer, Bottom layer)